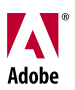

This is an example of a tagged PDF.

 **Tagging adds an underlying organizational structure, or logical structure tree, to the document. The logical structure tree refers to the organization of the document's content, such as title page, chapters, sections, and subsection. It can indicate the precise reading order and improve navigation—particularly for longer, more complex documents—without changing the appearance of the PDF document.**

 **In many cases, documents are automatically given a logical structure and tags when you create them. If not, you can add a limited tag structure to an unstructured document.** 

*For more information about tagged PDFs see the Adobe® Acrobat® Help.*